# **C Runtime In Tcl**

Andreas Kupries Vancouver, BC CA akupries@shaw.ca

# **ABSTRACT**

This paper shows off and demonstrates a number of major features and supporting packages which were added to Critcl since its inception.

# **1. INTRODUCTION**

While Tcl  $[6]$  is not only an easy to use language, but often also fast enough, sometimes it is not enough.

Out of this desire for performance the "C Runtime In Tcl" was born, Critcl [\[22\]](#page-16-1) in short. Initially conceived and maintained by Jean-Claude Wippler [\[12\]](#page-16-2) the latter task came to me[\[11\]](#page-16-3) after a time, via Steve Landers [\[15\]](#page-16-4).

Note that Steve also wrote a very good introductory paper[\[10\]](#page-16-5) to Critcl in 2002 and presented it at that year's Tcl conference. As about 80% of that paper is still true today this paper will not belabor the point and simply concentrate on the changes Critcl underwent since then.

The structure of the paper is this. First the next section will provide an overview of the various usage modes of Critcl and how they changed. This is followed by a section outlining the changes and extensions to the core API, and then after that a section explaining the various supporting packages which make a number of things more convenient or easy to do. This is followed by a section listing incompatibilites not fitting anywhere else, and thoughts about future development.

The code used in the demonstrations and examples is pulled from various packages using Critcl, specifically CRIMP [\[21\]](#page-16-6), TclYAML [\[32\]](#page-16-7), TclLinenoise [\[27\]](#page-16-8), KineTcl [\[26\]](#page-16-9), and Marpa [\[30\]](#page-16-10).

# **2. USAGE MODES**

Critcl started out with a single mode of operation, the "compile & run". In this mode Critcl is used as a package which collects the C fragments embedded in the Tcl code in memory and arranges with the Tcl's auto-loader to compile and load them when needed. A cache directory is used to keep the resulting binaries between sessions, to reduce the amount of time spent on compilation further.

Due to the big disadvantage of the above, namely the need for a usable C compiler at runtime, very likely in a production environment, a pre-compilation mode was quickly added, to compile the C code for distribution once and then simply use the results at runtime, without the need for a compiler at that point. The entrypoint for these was the then-new critcl application.

Actually there were two such build modes, one resulting in just a plain shared libary  $(-lib)$ , and the other in a proper, installable package  $(-pkq)$ .

That was the state in 2002.

Since then the -lib-mode got removed, as nobody really used it.

At the same time (Oct 2011, v3.0 release) a new "conversion" mode was added instead, -tea. As the name of the option (hopefully) implies, this mode takes the Tcl code, embedded C code, etc. of the package and wraps them into the machinery expected of a regular C extension, i.e. a TEA-compatible combination of configure and Makefile.

This was and is intended for automatic package build systems with strict requirements on the API between them and the package to build.

In the case of ActiveState's[\[5\]](#page-16-11) build system it was in the end easier to extend it to be able to detect Critcl-based packages and build them directly. In a similar vein my own Kettle [\[3\]](#page-16-12) does know how to handle them, as does Sean Wood's[\[17\]](#page-16-13) PracTcl [\[31\]](#page-16-14). BAWT [\[1\]](#page-16-15) is able to use Critcl since version 0.3.0, recently released. The state of Quill [\[4\]](#page-16-16), and kbskit [\[2\]](#page-16-17) with respect to Critcl is not known.

As such the -tea mode looks to be an experiment which failed. That said, the mode still exists, if somebody wishes to play with it.

# **3. API CHANGES**

Beyond the new and changed modes a lot of new things were added, both in the core API, and via supporting packages. Among these are:

- 1. Better support for package metadata
- 2. Stubs table support
- 3. Optional and variadic arguments to cproc
- 4. Extended type support
- 5. Compiler diagnostic support
- 6. More efficient string usage via string pools
- 7. Improved enumeration support
- 8. Bitmap support
- 9. Classes and objects

The following subsections and the next section with its subsections will describe them all, in detail.

# **3.1 Meta Data**

When still working at ActiveState one of the things we needed to support the TEApot repository was meta data for packages, i.e. package descriptions with keywords, categorization, etc.

While I was not that sucessful in promoting the use to package authors<sup>[1](#page-1-0)</sup> as a maintainer of Critcl I was able to add meta-data support into it.

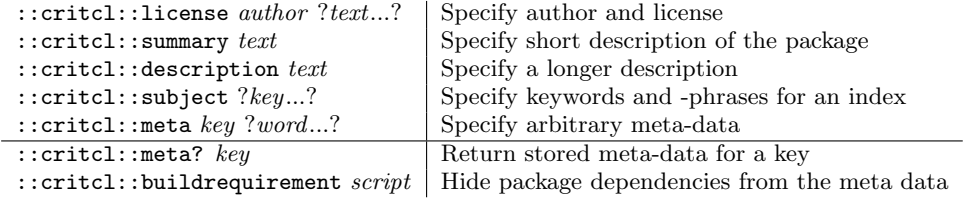

### Table 1: Meta-Data Declaration Commands

#### Listing 1: KineTcl meta data declarations

```
crit c l : : l i c e n s e \
    {Andreas Kupries} \ \ \ \ \\{Under a BSD license.\}critcl::summary \
    {OpenNI based Tcl binding to Kinect and similar sensor systems}
critcl::description {
    This package provides access to Kinect and similar sensor system,
    through binding to the OpenNI framework.
}
```
critcl::subject kinect primesense openni nite game

# **3.2 Stub Tables**

One of the first things added to Critcl after I took over maintenance was support for stubs-tables.

While Tcl and Tk provide such for portable linking and use of shared libraries only a few extensions actually do. There is no support for them in TEA and they need quite a lot of boilerplate in many places.

With Critcl supporting them directly through a few commands their use becomes much simpler. That said, a limitation of Critcl's support is that it is a walled garden. Packages based on Critcl can consume the stubs generated by other Critcl-based packages, and export them to such. There is no cross-over with regular stubs however.

<span id="page-1-0"></span><sup>&</sup>lt;sup>1</sup>In part hindered by the TEA not supporting its generation

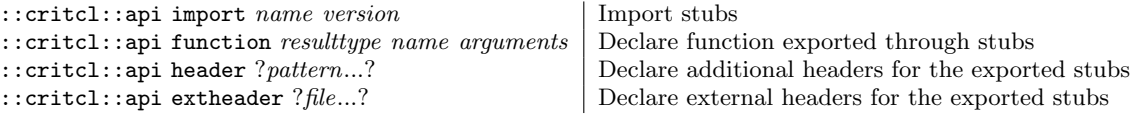

## Table 2: Stubs Import & Export Commands

#### Listing 2: Stubs Export

```
critcl::api header c/common.h
critcl::api header c/image_type.h
crit c l : : a p i header c/image.h
crit c l : : a p i header c/volume.h
critcl::api header c/buffer.h
critcl::api header c/rect.hcritcl::api header c/interpolate.h
critcl::api function {const crimp_imagetype*} crimp_imagetype_find {
    \{const \ char* \} name
}
critcl::api function void crimp_imagetype_def {
    { const crimp_imagetype* } imagetype
}
critcl::api function Tcl_Obj* crimp_new_imagetype_obj {
    { const crimp_imagetype* } imagetype
}
critc:api function int crimp_get_imagetype_from_obj {
    Tcl_Interp* interp
    Tcl_Obj* imagetypeObj
    crimp_imagetype∗* imagetype
}
(\ldots)
```
### Listing 3: Stubs Import

```
critc:api import crimp::core 0.2
```
# **3.3 Optional & Variadic Arguments**

The initial cproc command found in Critcl was quite simple. One of its limitations was that the user could only declare procedures which take a static number of arguments. The moment a variable number of arguments had to be processed cproc could be not be used anymore, and ccommand was required, putting the burden for the conversion of arguments and results back on the developer.

Since version 3.1.16 this limitation of cproc is fully fixed, enabling developers to declare procedures with optional arguments, and an unlimited number of arguments, with syntax similar to the Tcl core's builtin proc.

#### Listing 4: Optional cproc arguments

```
critel:: c p r oc o ptional middle {int a int {b 1} int {c 2} int d} void {
    printf ("M\%d\%d\%d\%d\ln", a,b,c,d);
    fflus h (std out);}
```
<span id="page-3-0"></span>Regarding listing [5](#page-3-0) please note that the shown code is not exactly as generated. It was modified to better fit the pages, by removing #line pragmas, comments, and other irrelevant lines.

# Listing 5: Optional cproc arguments: Generated C code

```
\# define ns_optional_middle10 "::optional_middle"
```

```
static void c-optional middle10 (int a, int has b, int b, int has c, int c, int d)
{
  printf ("M]\%d|\%d|\%d|\~u", a,b,c,d);
  fflus h (std out);}
```

```
static int
```

```
t cl _ optional middle 10 ( Client Data cd, T cl Interp * interp, int oc, T cl Obj * CONST ov [])
{
  int -a; int -has_b = 0;
  int -b; int -has_{-}c = 0;
  \mathbf{int} _c;
  \mathbf{int} -d;
  int id x =;
  int argc.;
  if ((\text{oc} < 3) || (5 < \text{oc}))Tcl_WrongNumArgs(interp, 1, ov, "a_?b?_?c?_d");
    return TCL ERROR;
  }
  /* (int a) -- -- -- -- -- -- -- -- -- -- -- -- -- --\{ \text{ if } (Tcl\_GetIntFromObj(interp, ov[1], & a) \text{ } != \text{TCLOK} \text{ } return \text{ } TCLERROR; \}idx = 2;\arg c = \alpha c - 2;/* (int b, optional, default 1) - - -- --- ------ ----------- */
  if (\text{argc}_- > 1) {
    \{ \text{ if } (Tcl\_GetIntFromObj(interp, ov-idx_{-}), & b) \} = TCLOK) \text{ return TCLERROR}; \}idx_+;
    \arg c_--;-has_b = 1;
  \} else \{-b = 1;}
  /* (int c, optional, default 2) – – –– ––– –––– ––––– */
  if (\text{argc}_{-} > 1) {
    \{ \text{ if } (Tcl\_GetIntFromObj(interp, ov [idx_{-}], &c) \text{ != } TCLOK) \text{ return } TCLERROR; \}idx_{-}++;\arg c_--;has -c = 1;
  \} else {
    -c = 2;}
  /* (int d) -- -- -- -- -- -- -- -- -- -- -- -- --\{ \text{ if } (Tcl\_GetIntFromObj(interp, ov[idx_{-}], & Ad) \text{ } != TCLOK \text{ } return \text{ } TCLERROR; \}/∗ C a l l − − −− −−− −−−−− −−−−−−−− ∗/
  c\_optional\_middle10 (a, .has_b, b, .has_c, .c, d);/* (void return) – – – – – – –– –– –– –– */
  return TCL OK;
}
```
#### Listing 6: cproc args handling

```
c ritcl:: c proc variadic {int args} void {
    int i;
    for (i=0; i < args.c; i++) printf ("%2d] = %d\n", i, args.v[i];fflus h (stdout);}
```
<span id="page-4-0"></span>Regarding listing [7](#page-4-0) please note that the shown code is not exactly as generated. It was modified to better fit the pages, by removing #line pragmas, comments, and other irrelevant lines.

# Listing 7: cproc args handling: Generated C code

```
\# \text{define} ns_variadic4 ": : variadic"
#ifndef CRITCL_variadic_int
#define CRITCL_variadic_int
typedef struct critcl_variadic_int {
  int c; /* Element count */
  \textbf{int} * \textbf{v}; /* Allocated array of the elements */
} critcl_variadic_int;
static int
critcl_variadic_int_item (Tcl_Interp* interp, Tcl_Obj* src, int* dst) {
  \{ \text{ if } (Tcl\_GetIntFromObj(interp, src, dst) != TCLOK) return TCLERROR; \}return TCL OK;
}
#endif /* CRITCL\_variable\_int -------- */
static void c __ variadic4 ( critcl _ variadic_int args)
{
  int i;
  for (i=0; i < args.c; i++) printf ("%2d] = %d\nu", i, args.v[i]);
  fflush (stdout);}
static int
t cl __ v a riadic 4 ( Client Data cd, T cl Interp * interp, int oc, T cl Obj * CONST ov [ ])
\{crit cl_variadic_int _args;
   /* (int \; args, \; \ldots) \; - - - - - - - - - - - - - - +{
     int src, dst, leftovers = (oc-1);\lbrack \text{args.c} \rbrack = \text{leftovers};_{\text{args.v}} = \text{(int*)} \text{ ((leftovers)} ? 0 : \text{ckalloc (leftovers * sizeof \text{ (int)})))};for (\text{src} = 1, \text{dst} = 0; leftovers > 0; dst++, \text{src}++, leftovers --) {
       if (\text{critical-variable} \text{ in } t \text{ - item } (\text{interp}, \text{ ov} \text{ [src]}, \& (\text{args.v} \text{ [dst]})) \text{ != } TCLOK)ckfree ((char*) args v); /* Cleanup partial work */
          return TCL ERROR;
       }
     } }
  /∗ C a l l − − −− −−− −−−−− −−−−−−−− ∗/
  c_{--}variadic4 (_{-}args);
  /* (Release: int args, ...) – – –– ––– –––– ––––– */
  if (\texttt{args.c}) \{ \text{ckfree } ((\texttt{char}*) \texttt{args.v}); \}/* (void return) – – – – – – –– –– –– –– */
  return TCL OK;
}
```
The handling of *args* is also a demonstration of the power of the support for custom types described in the next section, generating the necessary conversion from the conversion of the declared base-type.

### Listing 8: cproc 'args' type generation

```
proc :: critcl:: MakeVariadicTypeFor {type} {
    set ltype variadic_$type
    if { | | has-argtype \$ltype | }lappend one @@ src
        lappend one &@A dst
        lappend one @A ∗dst
        lappend one @A. dst−>
        lappend map @1conv@ [Deline [string map $one [ArgumentConversion $type]]]
        lappend map @type@ [ArgumentCType $type]]
        lappend map @ltype@ $ltype
        argtype \{ \text{string map} \ \text{Smap} \ \}int src, dst, leftovers = @C;@A.c = leftovers;@A.v = (@type@*) ((! leftovers ) ? 0 : ckalloc (leftovers * size of (@type@)));
             for (\text{src} = \textcircled{1}, \text{dst} = 0; leftovers > 0; dst++, src++, leftovers--) {
                if (_critcl_variadic_@type@_item (interp, ov[src], \&(@A.v[dst])) != TCLOK) {
                    ckfree ((char*)\,@A.v); /* Cleanup partial work */
                    return TCL ERROR;
                }
             }
        } | critcl_$ltype critcl_$ltype
        argtypesupport $ltype [string map $map {
             /* NOTE: Array 'v' is allocated on the heap. The argument
             // release code is used to free it after the worker
             // function returned. Depending on type and what is done
             // by the worker it may have to make copies of the data.
             ∗/
             typedef struct critcl_@ltype@ {
                 int c ; /∗ Element count ∗/
                 @type@* v; /* Allocated array of the elements */\} critcl_@ltype@;
             static int
             critcl_variadic_@type@_item (Tcl_Interp* interp, Tcl_Obj* src, @type@* dst) {
                 @1conv@
                 return TCL OK;
             }
        \}]
        argtyperelease $ltype [string map $map {
             if (QA.c) \left\{ c k f r e e \right. ((char*) \ QA.v);\vert}
    return $ltype
}
```
# **3.4 Custom Types**

Another problem of the initial cproc was its limited support for C types. While the chosen types were arguably the most important ones it became quickly a wall forcing developers back to the more burden-some ccommand.

Since version 3.1 this limitation is fixed, enabling developers to declare custom type(conversion)s, for both arguments and results. As part of this change the support for the existing types was also rewritten to use the new commands, substantially cleaning up the internals as well.

The previous section showed a complex example of the power of this feature already, where it was used to dynamically

generate type(conversion)s for arrays of any already supported base-type. I should note that I have not attempted to create nested arrays, i.e. arrays of an array of some type.

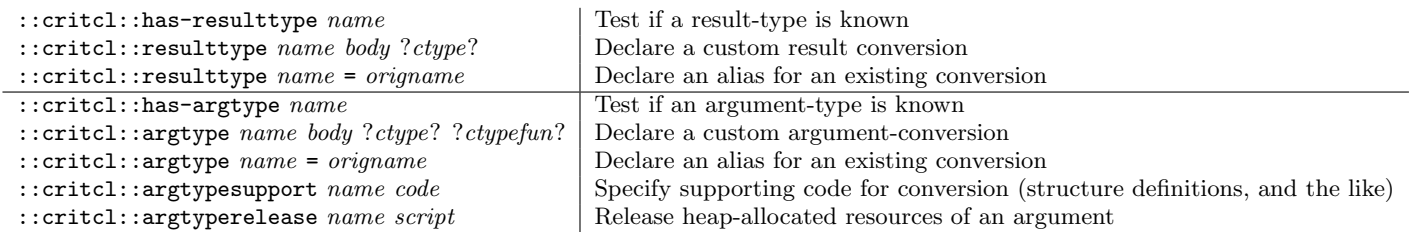

#### Table 3: Type Definition Commands

### Listing 9: Custom Argument Type

```
# kinetcl_pixelformat is defined in kt_image.tcl
critcl::argtype XnPixelFormat {
    if (Tcl_GetIndexFromObj (interp, @@,
                              kinet cl_pixelformat,
                              " pixel format", 0, \&@A) != TCLOK) {
        return TCL ERROR;
    }
    @A ++; /* Convert from Tcl's 0-indexed value to OpenNI's 1-indexing. */
} int int
```
#### Listing 10: Custom Result Type

```
critcl::resulttype XnPixelFormat {
     \textbf{if} \text{ (rv } = \text{(XnPixelFormat)} -1) {
         Tcl_AppendResult (interp, "Inheritance_error:_Not_an_image_generator", NULL);
        return TCL ERROR;
    }
    /* ATTENTION: The array is 0-indexed, wheras the pixelformat 'rv' is 1-indexed */
    Tcl\_SetObjResult (interp, Tcl_NewStringObj (kinetcl_pixelformat [rv-1], -1));
    return TCL OK;
}
```
## **3.5 Diverting & Capturing Output**

The standard behaviour for Critcl is to collect all the C code fragments in memory before assembling and writing them to a file when the time comes to compile everything. This collection is done on a per-file basis, keeping the information of different source files apart, except when explicitly asked for the opposite, see critcl::source.

On the other hand, the same foundation can be used to keep things apart which normally would go together, by using virtual files. They are organized as a stack and were introduced to support higher-level packages like the generators we will discuss in section [4.](#page-8-0) Their main purpose is to allow generators to intercept and capture the output of low-level critcl commands for their own purpose, like additional templating and other transformations.

An important user is the critcl::class package (Section [4.6\)](#page-15-0). Class- and instance methods can be written as either ccommand and cproc equivalents, with the package internally simply delegating to the associated low-level commands and capturing their output to ensure its own proper organization of the final C code.

Another advantage of this behaviour, beyond the trivial of not having to code up a duplicate implementation of cproc's, is that methods automatically inherit all features and extensions of the underlying commands. While this is not so important for ccommand's, which have not changed at all since inception, the same cannot be said for cproc's. Custom argument- and result-types, support for optional arguments, handling of args, all are supported by critcl::class without having to modify the package at all.

> :: critcl:: collect\_begin | Begin new level of capturing ::critcl::collect\_end | End level and return captured code  $::critical::collect script \, |$  Run script and capture code

> > Table 4: Capturing Code

### Listing 11: Use of diversion in critcl::class

```
proc :: critcl:: class:: Method Explicit {name mtype arguments args} {
    # mtype in {proc, command}
    MethodCheck method instance $name
    \textbf{set} \text{block} \qquad \text{[critical::at::get]}set enum [MethodEnum method $name]
    set function \mathcal{S}{enum} Cmd
    set cdimport " [critcl::at::here!] .....@instancetype@_instance = (@instancetype@) clientdata;"
     if {\mathfrak{f}} f {\mathfrak{g}} mtype eq " proc" } {
         # Force availability of the interp in methods.
         if { \lceil \text{index } $arguments 0 \rceil \text{ ne }} "Tcl-Interp*"\rceilset arguments [linsert $arguments 0 Tcl_Interp* interp]
         }
         lassign $args rtype body
         set body $bloc [string trimright $body]
         set cargs [critcl::argnames $arguments]
         if \{[{\rm \;length\;\;}\$cargs]\} \{ \;\; set \;\;cargs\;\;"\_\$cargs"\;\}set syntax "/*_Syntax:\ltinstance>\text{L*}name$cargs\text{L*}/"
         set body "\n \ldots \ s y n t a x \n \cdot b b b d y"
         set code [ critcl::collect {
              critcl:: cproc $function $arguments $rtype $body -cname 1 -pass-cdata 1 -arg-offset 1
         } ]
(\ldots)
```
# **3.6 Locating Issues**

Nobody writes bug-free code. That makes it important to know where the issues are when the compiler reports them. Critcl handles this by emitting appropriate #line pragmas which tell the C compiler where in the Tcl sources each piece of C code can be found, since its inception.

However with the generator packages discussed in section [4](#page-8-0) we get more layers on top, i.e. Tcl code generating Tcl code containing embedded (generated) C code, and so on. With the existing system this caused problems in user code to be reported relative to locations in the generator's Tcl code, and not the user's code.

To fix this a number of commands exposing the internal handling of locations was added. With them a generator package can now easily place #line pragmas in front of user code before handing it to the next lower level. As each level places their pragma in front of that it will be the pragma from the outermost level which is last seen by the C compiler and used for location reporting, as we want it.

| ::critical::at::caller                                        | Save the current location at the caller                             |
|---------------------------------------------------------------|---------------------------------------------------------------------|
| ::critcl::at::caller offset                                   | As above, plus the line offset                                      |
| ::critcl::at::caller offset level                             | As above, with the base location taken from a different stack level |
| ::critical::at::here                                          | Save current location in current procedure                          |
| $::critical::at::get*$                                        | Return stored location as #line pragma                              |
| ::critical::at::get                                           | As above, and clears the store                                      |
| :: critcl:: at:: = file line                                  | Explicitly set the stored location                                  |
| :: critcl:: at:: incr $n$                                     | Modify the stored location                                          |
| :: $\text{critcl}: \text{at}: \text{incrt} \text{ str} \dots$ | As above, counting lines in the strings                             |
| ::critical::at::caller!                                       | Combine caller and get                                              |
| ::critcl::at::caller! $offset$                                | Ditto                                                               |
| ::critcl::at::caller! offset level                            | Ditto                                                               |
| ::critical::at::here!                                         | Combine here and get                                                |
|                                                               |                                                                     |

Table 5: Location Support Commands

#### Listing 12: Location command usage

```
proc :: critcl::iassoc:: def {name arguments struct constructor destructor} {
    critcl::at::cal\text{critcl}::\text{at}::\text{inert} $arguments ; set sloc \lceil \text{critcl}::\text{at}::\text{get}* \rceilcritcl::at::incrt $struct ; set cloc [critcl::at::get*]
    critc:at::incrt $constructor; set dloc [critcl::at::get]
    set struct $sloc$structset constructor $cloc$constructor
    set destructor $dloc$destructor
    (\ldots)lappend map @struct@ $struct
    lappend map @constructor@ $constructor
    lappend map @destructor@ $destructor
    (\ldots)critcl::util::Put $header [string map $map $template]
    crit cl:: c c o d e "#in clude _<$hdr>"
    return
}
```
# <span id="page-8-0"></span>**4. SUPPORT PACKAGES**

#### <span id="page-8-1"></span>**4.1 Ekekos**

One important pattern for the creation of thread-oblivious extensions to Tcl is to place the "global" state of the extension into a structure and then create and attach an instance of that structure to any interpreter loading that extension, via Tcl SetAssocData [\[7\]](#page-16-18) and related APIs.

The not so nice part about this pattern is that very often more than 50% of the code needed to be written is just boilerplate, first ensuring that the structure is initialized only once, and second that it is properly finalized when the interpreter it is attached to gets destroyed. In the chosen example we have 7 lines of user code embedded in 25 lines of boilerplate, more than 3/4 of the total code (32 lines).

The support package critcl::iassoc [\[25\]](#page-16-19) was written to take on the burden of creating all that boilerplate. All it needs are the definition of the structure, and the C code fragments for initialization and finalization. Everything else will be generated around that. The generated C-level API consists of a single function to retrieve and initialize (once) the structure.

All the other supporting packages described in the following sections, with the exception of the general utilities, make use of this generator to handle the "global" state of their C code.

#### Listing 13: Ekeko: Declaration

```
crit c : i as s o c : d ef marp at cl context \{\}\Marpa\_Config config;
    Marpa Grammar grammar; /* Communication: Grammar → Recognizer constructor */
    Marpa Recognizer recognizer; /* Communication: Recognizer \rightarrow Bocage constructor */
} {
    data->grammar = NULL;
    data \rightarrowrecognizer = NULL;
    (void) marpa_c_init (&data->config);
} {
    /* nothing to do */
}
```
<span id="page-9-0"></span>Regarding listing [14](#page-9-0) please note that the shown code is not exactly as generated. It was modified to better fit the pages, by removing #line pragmas, comments, and other irrelevant lines.

## Listing 14: Ekeko: Generated C code

```
\tt type def struct marginarpatch{\_}context_data{\_}Marpa\_Config config;
    Marpa_Grammar grammar; /* Communication: Grammar -> Recognizer constructor */
    Marpa Recognizer recognizer; /* Communication: Recognizer \rightarrow Bocage constructor */
\{ m arpat cl_context_data__;
```
typedef struct marpatcl\_context\_data\_\_\* marpatcl\_context\_data;

```
static void
```

```
marpa62_iassoc_marpatcl_context_Release (marpatcl_context_data data, Tcl_Interp* interp)
{
     /* nothing to do */ckfree ((char*) data);}
static marpatcl_context_data
marpa62_iassoc_marpatcl_context_Init (Tcl_Interp* interp)
{
    m \text{arpatch}.\text{context}\_\text{data} = (m \text{arpatch}.\text{context}\_\text{data})\ckalloc (sizeof (marpatcl.context_data__));
    data \rightarrow grammar = NULL;data \rightarrowr e c o g n i z e r = NULL;
    (void) marpa_c_init (&data->config);return data ;
 error:
    ckfree ((char*) data);return NULL;
}
static marpatcl_context_data
m \text{arpatch\_context} (Tcl_Interp* interp)
{
\# \text{define} KEY "critcl::iassoc/p=marpa/a=marpatcl_context"
     Tcl\_InterpDeleteProc*proc = (Tcl\_InterpDeleteProc*) \_marpa62\_lassoc\_marpatch\_context\_Release;m ar p a t cl_context_data data;
    data = Tcl\_GetAssocData (interp, KEY, &proc);
    if (data) {
         return data ;
    }
    data = \text{{}_sample32}\text{{}_linesoc}\text{{}_sample1}.\text{const}\text{{}_int} (interp);
    if (data) {
         Tcl_SetAssocData (interp, KEY, proc, (ClientData) data);
    }
    return data ;
#undef KEY
}
```
# **4.2 String Pools**

Many packages will have a fixed and small set of string constants occuring in a few places. Most of these will be coded to simply create a new string  $TcLObj^*$  from a const  $char^*$  every time the constant is needed, as this is easy to do, despite the inherent waste of memory. There is otherwise just too much boilerplate involved, especially when the extension is to be

thread-safe.

}

The support package critcl::literals [\[28\]](#page-16-20) was written to tilt things the other way, to make the declaration and management of string pools which do not waste memory as easy as the normal solution, hiding all attendant complexity from the user.

Most of the boilerplate is actually handled by critcl::iassoc (Section [4.1\)](#page-8-1), with critcl::literals itself just a thin wrapper which adds all the pool-specific code. The generated C-level API consists of a function converting from integer to string, an enumeration, and a header file. The function is further registered as a cproc result type.

## Listing 15: Literal pool: Declaration

```
{\tt critcl::literals::def~~marpatch\_step~~}\{\\ {\tt mt\_s\_rule~~}~~"rule~~mt_s_rule "rule"<br>mt_s_token "token"
        mt_s_token "token"<br>mt_s_nulling "null"
        mt_s nulling
        m t<sub>-s</sub>-0 \hspace{1cm} " first"
        \begin{array}{ll}\n{\rm mt\_s\_n} & \qquad {\rm ``last\,''} \\ {\rm mt\_s\_id} & \qquad {\rm ``id\,''}\n\end{array}mt_s_id "id"<br>mt_s_res "dst"
        mt_s_res "dst"<br>mt_s_value "value"
        mt_s_value "value"<br>mt_s_end_es "end-es"
        mt_s_end_es
        mt_s_start_es "start-es"
}
```
<span id="page-10-0"></span>Regarding listing [16](#page-10-0) please note that the shown code is not exactly as generated. It was modified to better fit the pages, by removing #line pragmas, comments, and other irrelevant lines.

### Listing 16: Literal pool: Generated C code

```
typedef struct marpatcl_step_iassoc_data__ {
        /* Array of the string literals, indexed by the symbolic names */Tcl_Obj* literal [marpatcl_step_name_LAST];
\} marpatcl_step_iassoc_data__;
static void
marpa40_iassoc_marpatcl_step_iassoc_Release (marpatcl_step_iassoc_data data, Tcl_Interp* interp)
{
             Tcl_DecrRefCount (data->literal [mt_s_rule]);
\left(\ldots\right)}
static marpatcl_step_iassoc_data
marpa40_iassoc_marpatcl_step_iassoc_Init (Tcl_Interp* interp)
{
    m arpatcl_step_iassoc_data data = (marpatcl_step_iassoc_data) ckalloc (sizeof (marpatcl_step_iasso
             data\rightarrowliteral [mt_s-rule ] = Tcl-NewStringObj ("rule", -1);
             Tcl_IncrRefCount (data->literal [mt_s_rule]);
             (\ldots)}
(\ldots)Tcl_Obj*
marpatcl_step (Tcl_Interp* interp,
        m ar pat cl_step_names literal)
\{if ((\text{literal} < 0) || (\text{literal} > = \text{marpatcl-step_name} \text{LAST}))Tcl_Panic ("Bad_marpatcl_step_literal");
```

```
}
return marpatcl_step_iassoc (interp)->literal [literal];
```
# **4.3 Enumerations**

A logical extension of the literal pools shown in the previous section are enumerations. Whereas a literal pool only allows the conversion of a C identifier to a Tcl string, an enumeration can be converted the other way as well, from Tcl string to C identifier.

This is what the support package critcl::enum [\[24\]](#page-16-21) provides, the easy declaration of enumerations with representations at both C- and Tcl-level, which can be converted into each other.

Most of the needed boilerplate is actually handled by critcl::iassoc (Section [4.1\)](#page-8-1), with critcl::enum itself just a thin wrapper which adds all the enumeration-specific code. The generated C-level API consists of an enumeration, two conversion functions (integer to string and vice versa), and a header file. The two functions are further registered as cproc argument and result types, respectively.

Note that package defines the underlying C-level enum type. This means that this package is not useful for writing bindings to existing enumerations provided by external libraries. To do that use the enum- and bit-map packages instead. They are explained in the following sections, [4.4](#page-12-0) and [4.5.](#page-13-0)

### Listing 17: Enumeration: Declaration

```
critcl::enum::def demo {
     E<sub>-global</sub> global
    E_exact exact
     E_filler filler
}
```
<span id="page-11-0"></span>Regarding listing [18](#page-11-0) please note that the shown code is not exactly as generated. It was modified to better fit the pages, by removing #line pragmas, comments, and other irrelevant lines.

#### Listing 18: Enumeration: Generated C code

```
typedef struct demo_pool_iassoc_data__ {
         /* Array of the string literals, indexed by the symbolic names */Tcl_Obj* literal [demo_pool_name_LAST];
\} demo_pool_iassoc_data__;
typedef struct demo_pool_iassoc_data__* demo_pool_iassoc_data;
static void
enum 6 iassoc_demo_pool_iassoc_Release (demo_pool_iassoc_data data, Tcl_Interp* interp)
{
             Tcl_DecrRefCount (data->literal [E_global]);
             (\ldots)}
static demo_pool_iassoc_data
_enum6_iassoc_demo_pool_iassoc_Init (Tcl_Interp* interp)
{
    demo_pool_{\text{lassoc\_data}} data = (demo_pool_{\text{lassoc\_data}}) ckalloc (sizeof (demo_pool_{\text{lassoc\_data}}));
             data\rightarrowliteral [E_global] = Tcl_NewStringObj ("global", -1);
             Tcl_IncrRefCount (data->literal [E_global]);
             (\ldots)}
(\ldots)typedef enum demo pool names {
  E_global, E_exact, E_filler, demo_pool_name_LAST
} demo pool names ;
\# \text{define } \text{demo\_ToObj}(i, l) \text{ (demo\_pool}(i, l))extern int
demo GetFromObj (Tcl Interp* interp, Tcl Obj* obj, int flags, int* literal)
{
  static const char* strings [4] = \{ "global", "exact", "filler", NULL \};return Tcl.GetIndexFromObj (interp, obj, strings, "demo", flags, literal);
}
```
# <span id="page-12-0"></span>**4.4 Enum Maps**

The supporting package critcl::emap [\[23\]](#page-16-22) is a variant of critcl::enum. It was written to support the case where the C enumeration (or equivalent) to map to Tcl is provided externally. The expected use-case is writing bindings for some other library.

The generated C-level API consists of two conversion functions (integer to string and vice versa), and a header file. The two functions are further registered as cproc argument and result types.

### Listing 19: Enumeration mapping: Declaration

```
critc::emap::def marpatcl_steptype {
   step−rule MARPA_STEP_RULE
   step−token MARPA STEP TOKEN
   step-nulling MARPA STEP NULLING SYMBOL
   step-inactive MARPA STEP INACTIVE
   step-initial MARPA_STEP_INITIAL
   step-internal1 MARPA STEP_INTERNAL1
   step-internal2 MARPA STEP INTERNAL2
   step−trace MARPA STEP_TRACE
}
```
<span id="page-12-1"></span>Regarding listing [20](#page-12-1) please note that the shown code is not exactly as generated. It was modified to better fit the pages, by removing #line pragmas, comments, and other irrelevant lines.

### Listing 20: Enumeration mapping: Generated C code

```
typedef struct marpatcl_steptype_iassoc_data__{
        const char∗ c [8+1]; /* State name, C string */
        Tcl_Dbj* tcl [8]; /* State name, Tcl_Dbj*, sharable */
        int value [8]; /* State code */
\} marpatcl_steptype_iassoc_data__;
typedef struct marpatcl_steptype_iassoc_data__* marpatcl_steptype_iassoc_data;
static void
marpa48_iassoc_marpatcl_steptype_iassoc_Release (marpatcl_steptype_iassoc_data data, Tcl_Interp* int
{
             Tcl\_DecrRefCount (data->tcl [5]);
(\ldots)}
static marpatcl_steptype_iassoc_data
marpa48_iassoc_marpatcl_steptype_iassoc_Init (Tcl_Interp* interp)
\mathcal{L}_{\mathcal{L}_{\mathcal{L}}}m ar pat cl step type i assoc_data data = (mar pat cl step type i assoc_data) ckalloc (size of (mar pat cl st
             data\rightarrow c [5] = "step-rule";
             data \rightarrowvalue [5] = MARPA STEP RULE;
             data \rightarrow tcl [5] = Tcl_NewStringObj ("step-rule", -1);
             Tcl\_IncrRefCount (data\rightarrowtcl [5]);
(\ldots)}
(\ldots)int
m ar patcl step type encode (Tcl Interp * interp, Tcl Obj * state, int * result)
{
  m \text{arpatch\_steptype\_iassoc\_data} context = marpatcl_steptype_iassoc (interp);
  int id, res = Tcl_GetIndexFromObj (interp, state, context\rightarrow c, "marpatcl_steptype", 0, &id);
  if (res != TCL_OK) {
    Tcl_SetErrorCode (interp, "MARPATCL STEPTYPE", "STATE", NULL);
    return TCL ERROR;
  }
  *result = context->value [id];return TCL OK;
}
```

```
Tcl_Obj*
marpatcl_steptype_decode (Tcl_Interp* interp, int state)
{
  char buf [20];
  int i;
  m \text{arpatch\_steptype\_iassoc\_data} context = marpatcl_steptype_iassoc (interp);
  for (i = 0; i < 8; i++) {
    if ( context \rightarrowvalue [i] != state ) continue;
    return context\rightarrowt cl [i];
  }
  sprint f (buf, "%d", state);
  Tcl_AppendResult (interp, "Invalid_marpatcl_steptype_state_code_", buf, NULL);
  Tcl_SetErrorCode (interp, "MARPATCLSTEPTYPE", "STATE", NULL);
  return NULL;
}
```
# <span id="page-13-0"></span>**4.5 Bitmaps & Flags**

The supporting package critcl::bitmap [\[19\]](#page-16-23) is an outgrowth<sup>[2](#page-13-1)</sup> of critcl::emap. Its use-case is the conversion of bit-sets instead of individual integers, with the flags in the set described by an enumeration (or equivalent). At the Tcl-level such sets are represented as lists of strings.

A unique feature of the package is the optional exclusion list. This feature was added to support the declaration of flags for which only encoding makes sense, but not decoding. The expected use-case are flag values which represent a combination of other flags in the mapped enumeration.

The generated C-level API consists of two conversion functions (integer (bitset) to list of strings and vice versa), and a header file. The two functions are further registered as cproc argument and result types, respectively.

#### Listing 21: Bitset mapping: Declaration

 $crit$ c:include sys/inotify.h

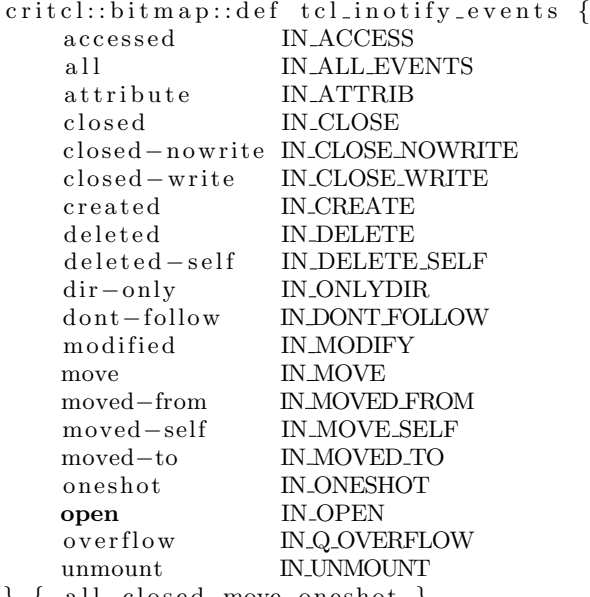

 $\}$  { all closed move oneshot }

<span id="page-13-1"></span><sup>&</sup>lt;sup>2</sup>Historically speaking it actually existed before  $crit:$ : emap

Regarding listing [20](#page-12-1) please note that the shown code is not exactly as generated. It was modified to better fit the pages, by removing #line pragmas, comments, and other irrelevant lines.

# Listing 22: Bitset mapping: Generated C code

```
{type def struct tcl_inotify_events_iassoc_data__ {
              const char∗ c [20+1]; /* Bit name, C string */
              Tcl_Obj* tcl [20]; /* Bit name, Tcl_Obj*, sharable */<br>int mask [20]; /* Bit mask */
                                \begin{array}{lll} \text{mask} & [2\,0\,] \, ; & \text{/*} & \text{Bit } \text{ mask } * \text{/} \\ \text{recv} & [2\,0\,] \, ; & \text{/*} & \text{Flag} \, , & \text{true} \, . \end{array}int \begin{array}{ccc} \textbf{rect}\ 20 \end{array} ; /* Flag, true for receivable event */
\} t cl_inotify_events_iassoc_data__;
typedef struct tcl inotify events iassoc_data__* tcl inotify events iassoc_data;
static void
in o tify 34_iassoc_tcl_inotify_events_iassoc_Release (tcl_inotify_events_iassoc_data data,
                                                                Tcl_{\text{-}Interp*} interp)
{
              Tcl\_DecrRefCount (data\rightarrowt c l [0]);
              (\ldots)}
static tcl_inotify_events_iassoc_data
in o tify 34_iassoc_tcl_inotify_events_iassoc_Init (Tcl_Interp* interp)
{
     tcl_inotify_events_iassoc_data data =(tcl_inotify_events_isasoc_data) ckalloc (sizeof (tcl_inotify_events_isasoc_data_{i}));
                   data\rightarrow c [0] = " accessed";
                   data->mask [0] = IN_ACCESS;
                   data \rightarrowrecv [0] = 1;
                   data \rightarrow tcl [0] = Tcl_NewStringObj ("accessed", -1);
                   Tcl\_IncrRefCount (data->tcl [0]);
                   (\ldots)}
(\ldots)int
t cl inotify events encode (Tcl Interp* interp, Tcl Obj* flags, int* result)
{
  tcl_inotify_events_isas soc_data context = tcl_inotify_events_isasoc (interp);\text{int} \ \text{mask}, \ \text{lc}, \ \text{i}, \ \text{id};Tcl_Obj** 1v;if (TclListObjGetElements (interp, flags, &lc, &lv) != TCLOK)return TCL ERROR;
  }
  mask = 0:
  for ( i = 0; i < 1c; i++) {
    if (Tcl GetIndexFromObj (interp, lv [i], context->c, "tcl inotify events", 0,
                                  \&id) != TCL_OK) {
       Tcl_SetErrorCode (interp, "TCL_INOTIFY_EVENTS", "FLAG", NULL);
       return TCL ERROR;
    }
    \text{mask} |= context ->mask [id ];
  }
  * r e s u l t = mask;
  return TCL OK;
}
Tcl Obi∗
t cl_inotify_events_decode (Tcl_Interp* interp, int mask)
{
  int i;
  tcl_inotify_events_iassoc_data \ context = tcl_inotify_events_iassoc \ (interp);Tcl_Obj* res = Tcl_NewListObj (0, NULL);
```

```
for (i = 0; i < 20; i++) {
    if (!context \rightarrow \text{recv} [i]) continue;
    if (! (\& context ->mask[i]) continue;
    (void) Tcl_ListObjAppendElement (interp, res, context\rightarrowtcl [i]);
  }
  return res;
}
```
# <span id="page-15-0"></span>**4.6 Classes & Objects**

Writing classes in Tcl is simple<sup>[3](#page-15-1)</sup>. Writing classes in C is not that complicated either. Writing many tens of classes, well now the boilerplate for setting up the global state, the class structures, dispatch, etc. becomes tedious.

That was the situation I faced when I took on the KineTcl project. The external library to bind to, OpenNI  $[9]$  (v1) was very object-oriented, providing just shy of 20 classes.

From this the supporting package critcl::class [\[20\]](#page-16-25) was born. And a few other things already mentioned in preceding sections (Diversions, Custom types, Ekekos). While I still had to write the methods themselves<sup>[5](#page-15-2)</sup>, everything else was generated.

An important early decision was to reuse the existing parts of critcl as much as possible. I.e. allow class- and instance methods to be the equivalent of either ccommand or cproc, and delegate the main handling of the user's code to these commands. This has paid off since then, with all the extensions of cproc automatically available to classes without any additional effort.

Normally I would now include an example of a class here, as was done for the preceding packages, followed by the C code generated from it. Unfortunately the C code for classes is usually so large, it will not really fit, even with editing. As such I recommend to go and take a look instead at either the examples in Critcl, or the TclYAML and Marpa packages. While KineTcl is where it started, the additional higher-level generation of classes it does on top of the basic OO support tends to muddy the waters, making it a bad introductory example.

# **4.7 General Utilities**

The supporting package critcl::util [\[29\]](#page-16-26) is, unlike all preceding packages, not a generator. It provides a bare-bones set of utility commands to check the build environment and record the result of such checks.

```
::critcl::util::locate label paths ?cmd? Search a file in a list of directories, possibly filtered
::critcl::util::checkfun name ?label? \vert Test ability to link function
::critcl::util::def path define ?value? Add a #define to a config file<br>::critcl::util::undef path define Add an #undef to a config file
::critcl::util::undef path\ define
```
# Table 6: Build environment introspection

#### Listing 23: CRIMP environment checks

```
\textbf{if} \{ \text{[critical::util::checkfun-limit]} \}critc:::msg -nonewline "(native_lrint())_"
\} else \{critcl::msg -nonewline "(+_compat/lrint.c)_"
     critc:cs \overline{o}urces compat/lrint.c
}
::apply \{\{\}foreach f \{ hypotf \, \text{sinf} \, \text{cos} f \, \text{sgrtf} \, \text{expf} \, \text{log} f \, \text{atan} 2f \}set fd [string range $f 0 end-1]set d CHAVE [string toupper f]
          if \{ [ \text{ critical} :: \text{util} :: \text{check} \text{fun} \$f] \}critcl::util::def crimp_config.h $d
                critc:: msg -nonewline " (have $f) "
          \} else \{critcl::util::undef crimp_config.h $d
                crit cl:: m s g -\text{nonewline} " (f = -\frac{1}{2} fd) "
          }
     }
}}
```
 $3$ The problem is choosing among the multitude of available OO packages. $4$ 

<span id="page-15-1"></span><sup>&</sup>lt;sup>4</sup>Ok, these days I pretty much use only Tc100

<span id="page-15-3"></span><span id="page-15-2"></span><sup>&</sup>lt;sup>5</sup>Several important parts were even amenable to higher-level generation, providing another boost.

# **5. INCOMPATIBILITIES**

Since Steve Landers's paper[\[10\]](#page-16-5) in 2002, which described version 2.0 we have moved to version 3.x, a major version change which introduced two incompatibilities (or vice versa). These are

- 1. The command critcl::platform was deprecated in version 2.1, and removed in version 3.0. It is superceded by critcl::targetplatform.
- 2. The command critcl::compiled was kept with in version 2.1 with semantics in contradiction to its documentation and name. This contradiction was removed in version 3.0, with the visible semantics of the command changed to be in line with its name.

# **6. MUSINGS**

Regarding future development I am currently pondering

- 1. Extending critcl::emap with an option signaling more knowledge about the enumeration to map, like "Ordered", "no gaps between values", "values starting at 0 (or fixed n)", etc. All properties which can allow the package to generate more efficient code.
- 2. Modifying critcl::bitmap so that its decoder is able to decode multi-flag combinations.
- 3. Create a variant of critcl::literals managing a dynamic pool of strings, for use with packages where user-provided strings may occur multiple times. I.e. a cache of common user-input we could share.
- 4. Support packages encapsulating common C code, like convenience macros for memory allocation, assertions, and tracing.

# **APPENDIX**

# <span id="page-16-15"></span>**A. REFERENCES**

- <span id="page-16-17"></span>[1] BAWT, Paul Obermeier [\[13\]](#page-16-27), <http://www.bawt.tcl3d.org/>
- <span id="page-16-12"></span>[2] kbskit, Rene Zaumseil [\[13\]](#page-16-27), <https://sourceforge.net/projects/kbskit/>
- <span id="page-16-16"></span>[3] Kettle, Andreas Kupries [\[11\]](#page-16-3), <https://core.tcl.tk/akupries/kettle>
- <span id="page-16-11"></span>[4] Quill, Will Duquette [\[16\]](#page-16-28), <https://github.com/wduquette/tcl-quill>
- <span id="page-16-0"></span>[5] ActiveState, <https://www.activestate.com>
- <span id="page-16-18"></span>[6] <https://core.tcl.tk>, Various
- [7] <https://www.tcl.tk/man/tcl8.6/TclLib/AssocData.htm>
- <span id="page-16-24"></span>[8] <https://www.tcl.tk/man/tcl8.6/TclLib/GetIndex.htm>
- <span id="page-16-5"></span>[9] OpenNI, <https://en.wikipedia.org/wiki/OpenNI>
- [10] "Critcl Beyond Stubs and Compilers", Steve Landers [\[15\]](#page-16-4), PDF: <http://www.digitalsmarties.com/Tcl2002/critcl.pdf>, Slides: <http://equi4.com/papers/ctpaper1.html>
- <span id="page-16-3"></span><span id="page-16-2"></span>[11] Andreas Kupries, <https://core.tcl.tk/akupries/projects.html>
- <span id="page-16-27"></span>[12] Jean-Claude Wippler, <https://github.com/jcw/>
- [13] Paul Obermeier, <http://www.posoft.de/>
- <span id="page-16-4"></span>[14] Rene Zaumseil, <https://wiki.tcl.tk/18145>
- <span id="page-16-28"></span>[15] Steve Landers, <https://www.digitalsmarties.com/>
- <span id="page-16-13"></span>[16] Will Duquette, <http://www.wjduquette.com/>
- [17] Sean Wood, <http://www.etoyoc.com/yoda/>
- <span id="page-16-23"></span>[18] Ekeko, <https://wiki.tcl.tk/ekeko>
- <span id="page-16-25"></span>[19] critcl::bitmap documentation, [http://andreas-kupries.github.io/critcl/doc/files/critcl\\_bitmap.html](http://andreas-kupries.github.io/critcl/doc/files/critcl_bitmap.html)
- <span id="page-16-6"></span>[20] critcl::class documentation, [http://andreas-kupries.github.io/critcl/doc/files/critcl\\_class.html](http://andreas-kupries.github.io/critcl/doc/files/critcl_class.html)
- <span id="page-16-1"></span>[21] CRIMP, Andreas Kupries [\[11\]](#page-16-3), <http://core.tcl.tk/akupries/crimp>
- [22] Critcl, Andreas Kupries [\[11\]](#page-16-3), Steve Landers [\[15\]](#page-16-4), Jean-Claude Wippler [\[12\]](#page-16-2), <http://andreas-kupries.github.io/critcl/>
- <span id="page-16-22"></span><span id="page-16-21"></span>[23] critcl::emap documentation, [http://andreas-kupries.github.io/critcl/doc/files/critcl\\_emap.html](http://andreas-kupries.github.io/critcl/doc/files/critcl_emap.html)
- <span id="page-16-19"></span>[24] critcl::enum documentation, [http://andreas-kupries.github.io/critcl/doc/files/critcl\\_enum.html](http://andreas-kupries.github.io/critcl/doc/files/critcl_enum.html)
- <span id="page-16-9"></span>[25] critcl::iassoc documentation, [http://andreas-kupries.github.io/critcl/doc/files/critcl\\_iassoc.html](http://andreas-kupries.github.io/critcl/doc/files/critcl_iassoc.html)
- <span id="page-16-8"></span>[26] KineTcl, Andreas Kupries [\[11\]](#page-16-3), <https://core.tcl.tk/akupries/kinetcl>
- <span id="page-16-20"></span>[27] TclLinenoise, Andreas Kupries [\[11\]](#page-16-3), <https://github.com/andreas-kupries/tcl-linenoise>
- <span id="page-16-26"></span>[28] critcl::literals documentation, [http://andreas-kupries.github.io/critcl/doc/files/critcl\\_literals.html](http://andreas-kupries.github.io/critcl/doc/files/critcl_literals.html)
- <span id="page-16-10"></span>[29] critcl::util documentation, [http://andreas-kupries.github.io/critcl/doc/files/critcl\\_util.html](http://andreas-kupries.github.io/critcl/doc/files/critcl_util.html)
- <span id="page-16-14"></span>[30] Marpa, Andreas Kupries [\[11\]](#page-16-3), <https://core.tcl.tk/akupries/marpa>
- <span id="page-16-7"></span>[31] PracTcl, Sean Wood [\[17\]](#page-16-13), <http://wiki.tcl.tk/42543>
- [32] TclYAML, Andreas Kupries [\[11\]](#page-16-3), <https://core.tcl.tk/akupries/tclyaml>